## Erste Schritte für Teilnehmer\*innen in verschiedenen Sprachen

First steps for participants in different languages

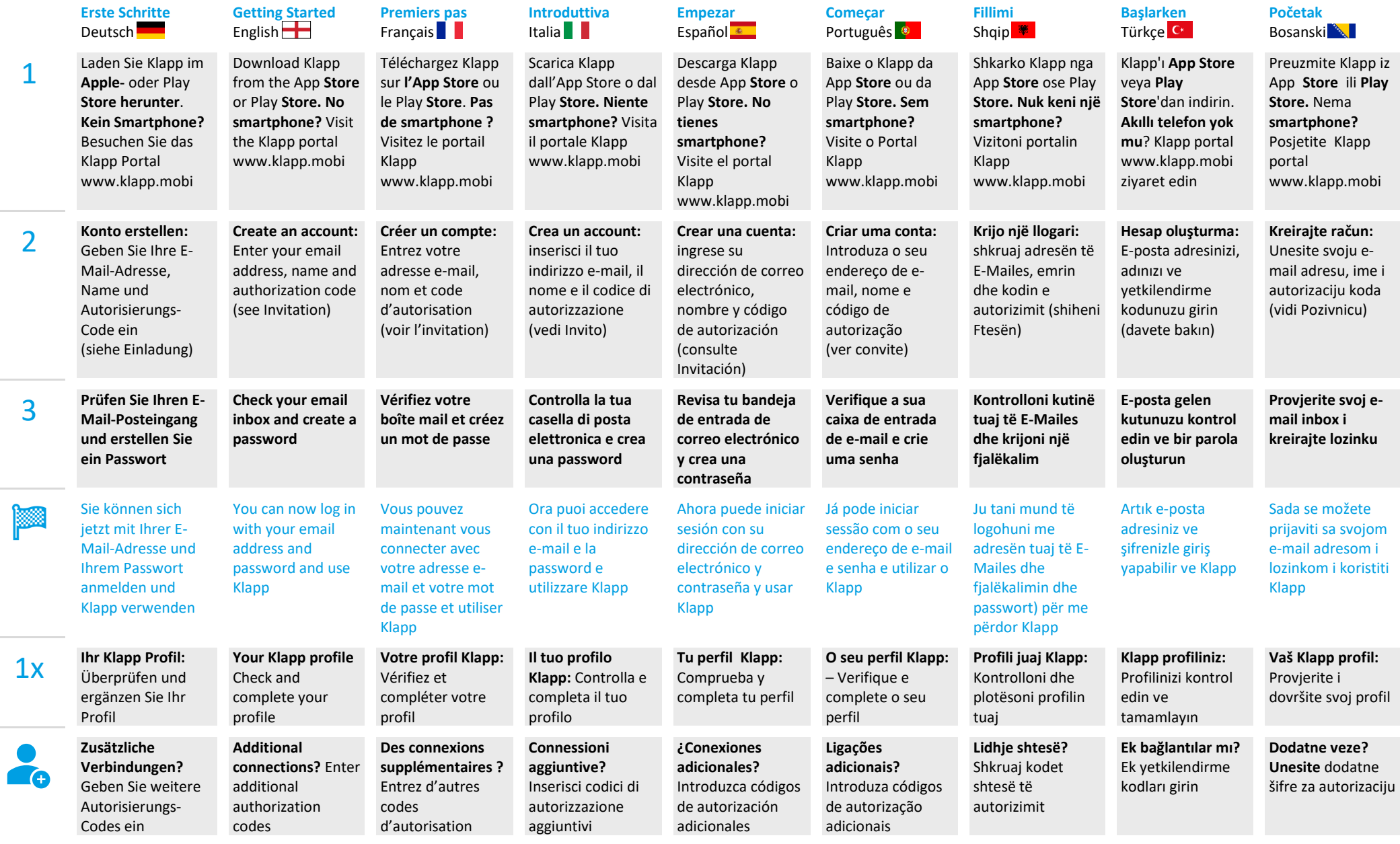

## Erste Schritte für Teilnehmer\*innen in verschiedenen Sprachen

First steps for participants in different languages

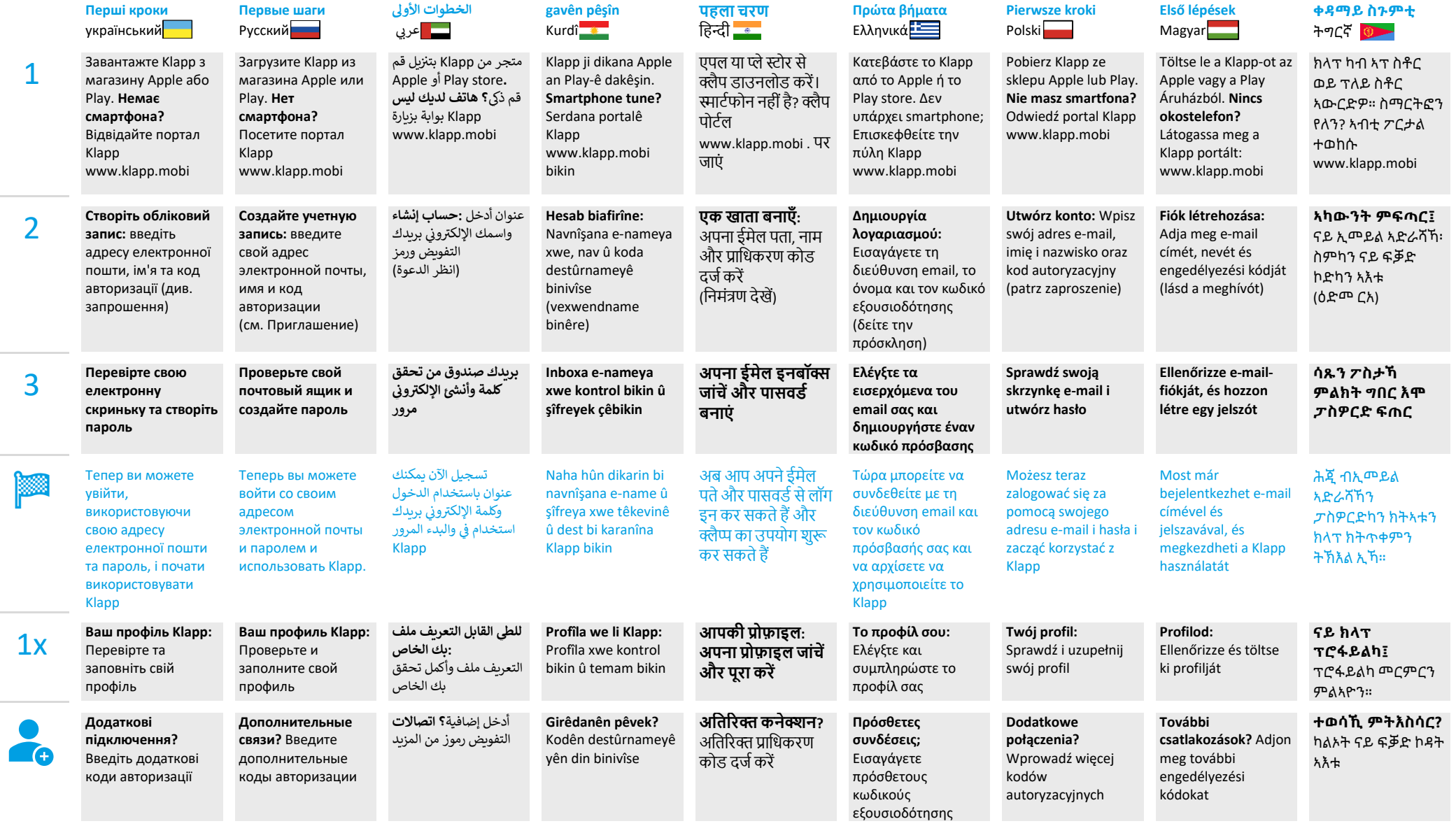